# Package 'MethTargetedNGS'

April 16, 2024

Type Package Title Perform Methylation Analysis on Next Generation Sequencing Data Version 1.34.0 Date 2015-02-06 **Depends**  $R$  ( $>= 3.1.2$ ), stringr, seqinr, gplots, Biostrings SystemRequirements HMMER3 Author Muhammad Ahmer Jamil with Contribution of Prof. Holger Frohlich and Priv.-Doz. Dr. Osman El-Maarri Maintainer Muhammad Ahmer Jamil <engr.ahmerjamil@gmail.com> Description Perform step by step methylation analysis of Next Generation Sequencing data. License Artistic-2.0 biocViews ResearchField, Genetics, Sequencing, Alignment, SequenceMatching, DataImport git\_url https://git.bioconductor.org/packages/MethTargetedNGS git\_branch RELEASE\_3\_18 git\_last\_commit b3b59e3 git\_last\_commit\_date 2023-10-24 Repository Bioconductor 3.18 Date/Publication 2024-04-15

# R topics documented:

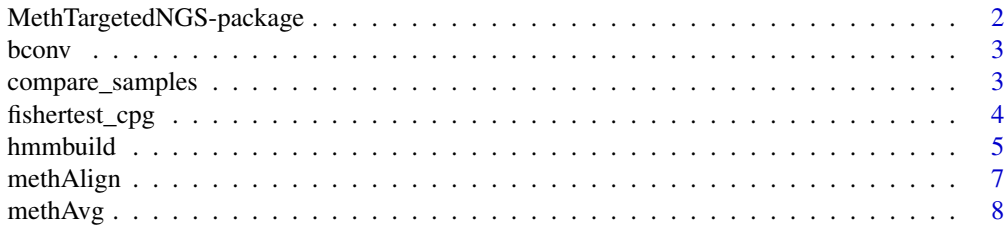

<span id="page-1-0"></span>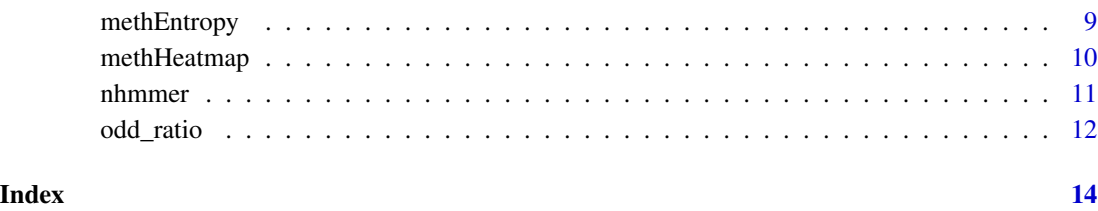

MethTargetedNGS-package

*Methylation Analysis of Next Generation Sequencing data.*

# Description

This package helps in visualizing methylation in CpG sites in NGS data for given datasets (normal/tumor) and to identify differentially methylated CpG sites in normal/tumor. This package to help in perform profile hidden markov modelling of given sequences.

NOTE: For profile hidden markov model HMMER software is required

# Details

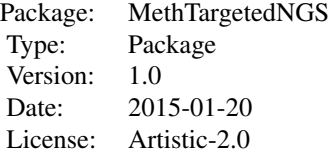

Compare methylation status/pattern between samples.

\*compare\_samples(healthy,tumor)

Sequence alignment and create methylation pattern

\*methAlign(sequence\_fasta, ref\_seq)

#### Author(s)

Muhammad Ahmer Jamil, Prof. Holger Frohlich, Priv.-Doz. Dr. Osman El-Maarri

Maintainer: Muhammad Ahmer Jamil <engr.ahmerjamil@gmail.com>

<span id="page-2-0"></span>

# Description

Bisulfite sequences are the bisulfite treated DNA sequences where all cytosines except cytosine from CpG sites are converted to thymie. This technique is used to determine pattern of methylation. This function convert all cytosine except cytosines from CpG sites to thymine.

#### Usage

```
bconv(fasta_file, out_file = "output.fasta")
```
# Arguments

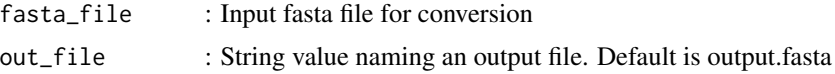

# Value

Fasta File

# Author(s)

Muhammad Ahmer Jamil, Prof. Holger Frohlich, Priv.-Doz. Dr. Osman El-Maarri Maintainer: Muhammad Ahmer Jamil <engr.ahmerjamil@gmail.com>

# Examples

```
input = system.file("extdata", "bisulfite.fasta", package = "MethTargetedNGS")
bconv(fasta_file = input, out_file = "output.fasta")
```
<span id="page-2-1"></span>compare\_samples *Complete Methylation Analysis of Next Generation Sequencing Data*

# Description

This function perform complete methylation analysis of the data.

- 1. Visualize methylation pattern
- 2. Calculate methylation average
- 3. Calculate methylation entropy
- 4. Perform fisher exact test on the samples to identify significant CpG sites.

#### <span id="page-3-0"></span>Usage

compare\_samples(healthy, tumor)

# Arguments

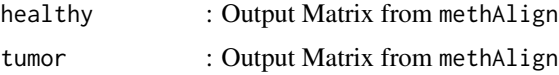

# Value

Generate a plot of Methylation Average, Methylation Entropy, Fisher Exact Test and Log Odd Ratio

#### Note

This function needs time to process depending on the number of sequences in fasta file

#### Author(s)

Muhammad Ahmer Jamil, Prof. Holger Frohlich, Priv.-Doz. Dr. Osman El-Maarri Maintainer: Muhammad Ahmer Jamil <engr.ahmerjamil@gmail.com>

# See Also

[methAlign](#page-6-1), [methAvg](#page-7-1), [methEntropy](#page-8-1), [odd\\_ratio](#page-11-1), [fishertest\\_cpg](#page-3-1),

# Examples

```
healthy = system.file("extdata", "Healthy.fasta", package = "MethTargetedNGS")
tumor = system.file("extdata", "Tumor.fasta", package = "MethTargetedNGS")
reference = system.file("extdata", "Reference.fasta", package = "MethTargetedNGS")
healthy = methAlign(healthy,reference)
tumor = methAlign(tumor,reference)
```

```
compare_samples(healthy,tumor)
```
<span id="page-3-1"></span>fishertest\_cpg *Perform Fisher Exact Test on Methylation Data.*

#### Description

Fisher exact test is a test to calculate the statistical significance using contingency table. It was used to find the statistically significant differences in the methylation status of one particular CpG site between healthy and tumor sample. Contingency matrix was created for each CpG site. P-value was corrected for multiple testing using Benjamini-Hochberg method to calculate False Discovery Rate (FDR)

#### <span id="page-4-0"></span>hmmbuild 55 September 2014 and 2014 and 2014 and 2014 and 2014 and 2014 and 2014 and 2014 and 2014 and 2014 an

#### Usage

```
fishertest_cpg(healthy, tumor, plot = TRUE, main = "Fisher Exact Test")
```
#### Arguments

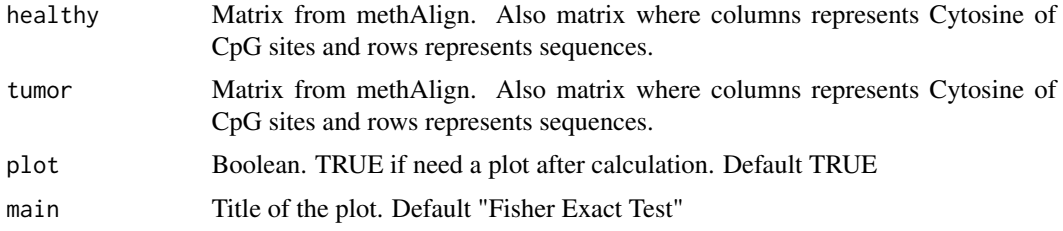

# Value

Vector containing p-values.

#### Author(s)

Muhammad Ahmer Jamil, Prof. Holger Frohlich, Priv.-Doz. Dr. Osman El-Maarri Maintainer: Muhammad Ahmer Jamil <engr.ahmerjamil@gmail.com>

# See Also

[methAlign](#page-6-1), [compare\\_samples](#page-2-1)

#### Examples

```
healthy = system.file("extdata", "Healthy.fasta", package = "MethTargetedNGS")
tumor = system.file("extdata", "Tumor.fasta", package = "MethTargetedNGS")
reference = system.file("extdata", "Reference.fasta", package = "MethTargetedNGS")
healthy = methAlign(healthy,reference)
tumor = methAlign(tumor,reference)
```
<span id="page-4-1"></span>hmmbuild *Create Profile Hidden Markov Model of given aligned sequences*

# Description

This function creates profile hidden markov model of the given aligned sequences using HMMER algorithm.[1]

#### Usage

```
hmmbuild(file_seq, file_out,pathHMMER="")
```
fisherexacttest <- fishertest\_cpg(healthy,tumor)

#### <span id="page-5-0"></span>**Arguments**

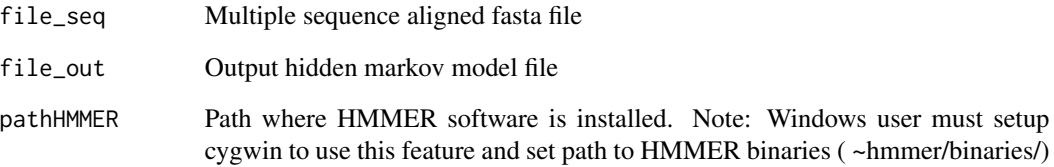

#### Value

Create Profile Hidden Markov Model in local directory

# Note

Require HMMER software

Windows User: Please download HMMER from http://hmmer.janelia.org/

Setup cygwin from http://www.cygwin.com

Linux/Mac User: Download binaries or compile HMMER from http://hmmer.janelia.org/

# Author(s)

Muhammad Ahmer Jamil, Prof. Holger Frohlich, Priv.-Doz. Dr. Osman El-Maarri

Maintainer: Muhammad Ahmer Jamil <engr.ahmerjamil@gmail.com>

# References

[1]Finn, Robert D., Jody Clements, and Sean R. Eddy. "HMMER web server: interactive sequence similarity searching." Nucleic acids research (2011): gkr367.

# See Also

[nhmmer](#page-10-1)

# Examples

```
msa = system.file("extdata", "msa.fasta", package = "MethTargetedNGS")
if (file.exists("/usr/bin/hmmbuild"))
  hmmbuild(file_seq=msa,file_out="hmm",pathHMMER = "/usr/bin")
```
<span id="page-6-1"></span><span id="page-6-0"></span>methAlign *Align sequences with the reference sequence using pairwiseAlignment function from BioStrings*

# Description

This function allow users to align pool of sequences to the reference sequence.

# Usage

```
methAlign(sequence_fasta, ref_seq, sub_mat = FALSE, align_type = "local")
```
#### Arguments

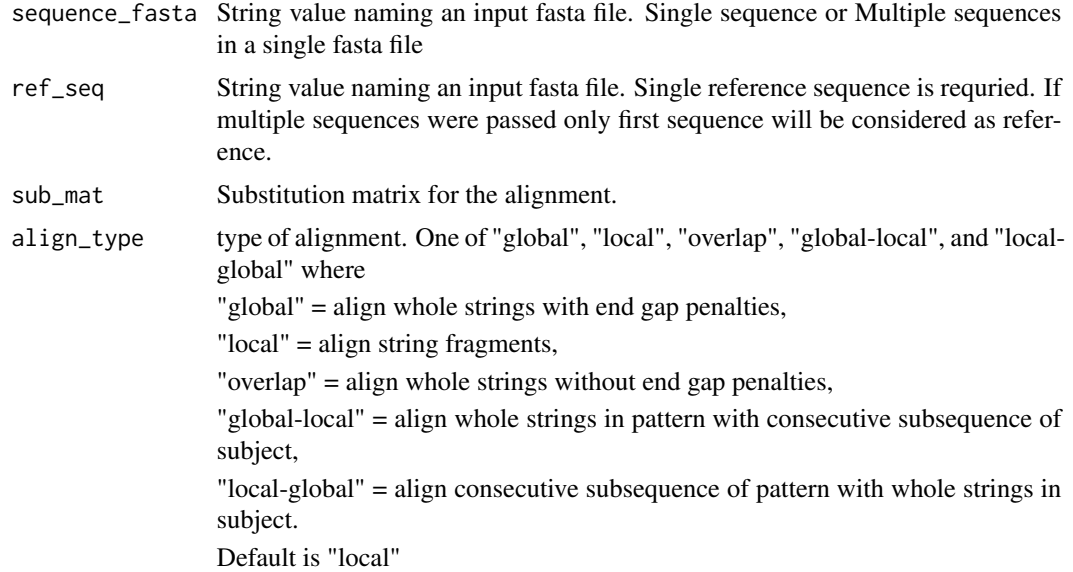

# Value

Methylation Matrix. Number of rows represents number of reads in sequence fasta file and number of columns represents number of CpG sites in reference fasta sequence. Only Cytosine of CpG site was observed in the table whether it is methylated or unmethylated.

#### Note

This function need some time to process depending on the number of sequences in fasta file

# Author(s)

Muhammad Ahmer Jamil, Prof. Holger Frohlich, Priv.-Doz. Dr. Osman El-Maarri Maintainer: Muhammad Ahmer Jamil <engr.ahmerjamil@gmail.com>

# See Also

[compare\\_samples](#page-2-1)

# Examples

```
healthy = system.file("extdata", "Healthy.fasta", package = "MethTargetedNGS")
reference = system.file("extdata", "Reference.fasta", package = "MethTargetedNGS")
methAlign(healthy,reference)
```
<span id="page-7-1"></span>

methAvg *Calculate Methylation Average of given methylation matrix*

#### Description

Methylation average of a CpG site is the percentage of unmethylated cytosine or methylated cytosine in a particular CpG site. The methylation average of a particular CpG site was calculated by number of cytosine divided by sum of total number of methylated and unmethylated cytosine at particular CpG site in a group of reads.

 $average = NC/(NC + NT)$ 

#### Usage

methAvg(Sample, plot = FALSE)

#### Arguments

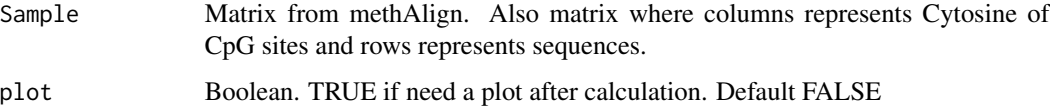

# Value

Vector containing average methylation of given methylation matrix. Length of the vector represents the number of CpG sites in methylation matrix.

# Author(s)

Muhammad Ahmer Jamil, Prof. Holger Frohlich, Priv.-Doz. Dr. Osman El-Maarri

Maintainer: Muhammad Ahmer Jamil <engr.ahmerjamil@gmail.com>

# See Also

[methAlign](#page-6-1), [compare\\_samples](#page-2-1)

<span id="page-7-0"></span>

# <span id="page-8-0"></span>methEntropy 9

#### Examples

```
healthy = system.file("extdata", "Healthy.fasta", package = "MethTargetedNGS")
reference = system.file("extdata", "Reference.fasta", package = "MethTargetedNGS")
methP <- methAlign(healthy,reference)
avgMeth <- methAvg(methP,plot=TRUE)
```
<span id="page-8-1"></span>methEntropy *Calculate Methylation Entropy*

# **Description**

Entropy comparison between healthy and tumor samples can identify significant CpG sites which are contributing most in the tumor development either by hypomethylation or hypermethylation. Also such way can help in understanding the randomness in methylation status. Sliding window of 4 was used to calculate the entropy in the sample, which can analyze 16 different pattern for entropy calculation.

# Usage

methEntropy(x)

#### Arguments

x Matrix from methAlign. Also matrix where columns represents Cytosine of CpG sites and rows represents sequences

#### Value

Matrix containing entropy for every sequence and group of 4 cpg sites.

#### **Note**

This function needs time to process depending on the number of rows in matrix

#### Author(s)

Muhammad Ahmer Jamil, Prof. Holger Frohlich, Priv.-Doz. Dr. Osman El-Maarri Maintainer: Muhammad Ahmer Jamil <engr.ahmerjamil@gmail.com>

#### References

Xie, H., Wang, M., de Andrade, A., Bonaldo, M.d.F., Galat, V., Arndt, K., Rajaram, V., Goldman, S., Tomita, T. and Soares, M.B. (2011) Genome-wide quantitative assessment of variation in DNA methylation patterns. Nucleic Acids Research, 39, 4099-4108.

# See Also

[methAlign](#page-6-1)

# Examples

```
healthy = system.file("extdata", "Healthy.fasta", package = "MethTargetedNGS")
reference = system.file("extdata", "Reference.fasta", package = "MethTargetedNGS")
methP <- methAlign(healthy, reference)
entMeth <- methEntropy(methP)
plot(entMeth,type="l")
```
methHeatmap *Generate Heatmap of the given methylation data.*

# Description

Heatmaps are the way of visualizing methylation statuses of a sample. This function allows user to visualize methylation statuses at each CpG site for every sequence available in pool.

#### Usage

```
methHeatmap(Sample, y1 = "", plot = TRUE, title = "")
```
#### Arguments

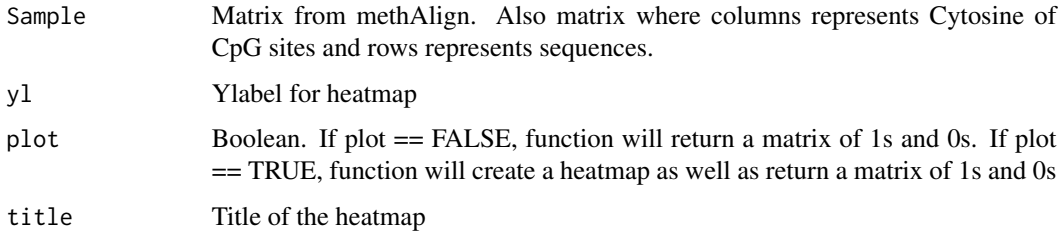

# Value

Heatmap

# Author(s)

Ahmer Jamil <engr.ahmerjamil@gmail.com>

#### See Also

[methAlign](#page-6-1)

<span id="page-9-0"></span>

#### <span id="page-10-0"></span>nhmmer to the contract of the contract of the contract of the contract of the contract of the contract of the contract of the contract of the contract of the contract of the contract of the contract of the contract of the

#### Examples

```
healthy = system.file("extdata", "Healthy.fasta", package = "MethTargetedNGS")
reference = system.file("extdata", "Reference.fasta", package = "MethTargetedNGS")
healthy = methAlign(healthy,reference)
hHeatmap = methHeatmap(healthy,plot=TRUE)
```
<span id="page-10-1"></span>![](_page_10_Picture_130.jpeg)

Calculate likelihood of the given profile hidden markov model against *group of sequences*

#### Description

This function calculates likelihood score of given pool of sequences against given profile hidden markov model using HMMER algorithm.[1]

# Usage

nhmmer(file\_hmm, file\_seq, pathHMMER="")

### Arguments

![](_page_10_Picture_131.jpeg)

# Value

Matrix containing likelihood scores

# Note

Require HMMER software

Windows User: Please download HMMER from http://hmmer.janelia.org/

Setup cygwin from http://www.cygwin.com

Linux/Mac User: Download binaries or compile HMMER from http://hmmer.janelia.org/

#### Author(s)

Muhammad Ahmer Jamil, Prof. Holger Frohlich, Priv.-Doz. Dr. Osman El-Maarri Maintainer: Muhammad Ahmer Jamil <engr.ahmerjamil@gmail.com>

#### References

[1]Finn, Robert D., Jody Clements, and Sean R. Eddy. "HMMER web server: interactive sequence similarity searching." Nucleic acids research (2011): gkr367.

# See Also

[hmmbuild](#page-4-1)

#### Examples

```
msa = system.file("extdata", "msa.fasta", package = "MethTargetedNGS")
tumor = system.file("extdata", "Tumor.fasta", package = "MethTargetedNGS")
if (file.exists("/usr/bin/hmmbuild"))
{hmmbuild(file_seq=msa,file_out="hmm",pathHMMER = "/usr/bin")
res <- nhmmer("hmm",tumor,pathHMMER = "/usr/bin")
res}
```
<span id="page-11-1"></span>

odd\_ratio *Calculate log odd ratio of the given samples (healthy/tumor)*

# Description

Log Odd ratio defines the hypomethylation and hypermethylation of a sample in comparison to the other sample.

# Usage

```
odd_ratio(SampA, SampB, plot = TRUE, main = "Log Odd Ratio")
```
#### Arguments

![](_page_11_Picture_125.jpeg)

# Value

Vector containing log odd ratios.

# Author(s)

Muhammad Ahmer Jamil, Prof. Holger Frohlich, Priv.-Doz. Dr. Osman El-Maarri Maintainer: Muhammad Ahmer Jamil <engr.ahmerjamil@gmail.com>

# See Also

[methAlign](#page-6-1)

<span id="page-11-0"></span>

#### odd\_ratio 13

# Examples

```
healthy = system.file("extdata", "Healthy.fasta", package = "MethTargetedNGS")
tumor = system.file("extdata", "Tumor.fasta", package = "MethTargetedNGS")
reference = system.file("extdata", "Reference.fasta", package = "MethTargetedNGS")
healthy = methAlign(healthy,reference)
tumor = methAlign(tumor,reference)
odd_ratio(healthy,tumor)
```
# <span id="page-13-0"></span>Index

∗ Average compare\_samples, [3](#page-2-0) methAvg, [8](#page-7-0) ∗ Bisulfite Conversion bconv, [3](#page-2-0) ∗ Entropy compare\_samples, [3](#page-2-0) methEntropy, [9](#page-8-0) ∗ Fisher Test compare\_samples, [3](#page-2-0) fishertest\_cpg, [4](#page-3-0) ∗ HMMER nhmmer, [11](#page-10-0) ∗ Heatmap methHeatmap, [10](#page-9-0) ∗ Methylation Analysis methAlign, [7](#page-6-0) ∗ Methylation Entropy methEntropy, [9](#page-8-0) ∗ Methylation bconv, [3](#page-2-0) compare\_samples, [3](#page-2-0) fishertest\_cpg, [4](#page-3-0) methAvg, [8](#page-7-0) methHeatmap, [10](#page-9-0) MethTargetedNGS-package, [2](#page-1-0) nhmmer, [11](#page-10-0) odd\_ratio, [12](#page-11-0) ∗ Odd Ratio compare\_samples, [3](#page-2-0) ∗ OddRatio odd\_ratio, [12](#page-11-0) ∗ ProfileHMM hmmbuild, [5](#page-4-0) nhmmer, [11](#page-10-0) ∗ Sequence Alignment methAlign, [7](#page-6-0) ∗ Significant CpG sites compare\_samples, [3](#page-2-0)

∗ Significant CpG fishertest\_cpg, [4](#page-3-0) ∗ hmmbuild hmmbuild, [5](#page-4-0) bconv, [3](#page-2-0) compare\_samples, [3,](#page-2-0) *[5](#page-4-0)*, *[8](#page-7-0)* fishertest\_cpg, *[4](#page-3-0)*, [4](#page-3-0) hmmbuild, [5,](#page-4-0) *[12](#page-11-0)* methAlign, *[4,](#page-3-0) [5](#page-4-0)*, [7,](#page-6-0) *[8](#page-7-0)*, *[10](#page-9-0)*, *[12](#page-11-0)* methAvg, *[4](#page-3-0)*, [8](#page-7-0) methEntropy, *[4](#page-3-0)*, [9](#page-8-0) methHeatmap, [10](#page-9-0) MethTargetedNGS *(*MethTargetedNGS-package*)*, [2](#page-1-0) MethTargetedNGS-package, [2](#page-1-0) nhmmer, *[6](#page-5-0)*, [11](#page-10-0) odd\_ratio, *[4](#page-3-0)*, [12](#page-11-0)